# taconova

# **AUFBAU MODBUS RTU-NETZWERK (RS485)**

Dieser Leitfaden enthält Informationen für die Modbus-Vernetzung von TacoTherm Dual Wohnungsübergabestationen von Taconova mit dem Regler TacoControl P1 S/M und einem H3000 E Controller.

# **NETZWERKAUSLEGUNG**

## **Netzwerklänge**

Die maximale Netzwerklänge hängt von der Kabelqualität und der benutzten Übertragungsrate (Baudrate) ab.

## **Kabelempfehlung**

- $\bullet$  Querschnitt: mind.  $2 \times 2 \times 0.22$  mm<sup>2</sup> bzw. mind.  $2 \times 2 \times$  AWG 24
- geschirmt
- paarweise verdrillte Leitungen

Bei idealer Kabelqualität können in etwa folgende Leitungslängen in Abhängigkeit der eingestellten

**Baudrate vs. Leitungslänge:**

Baudrate erreicht werden:

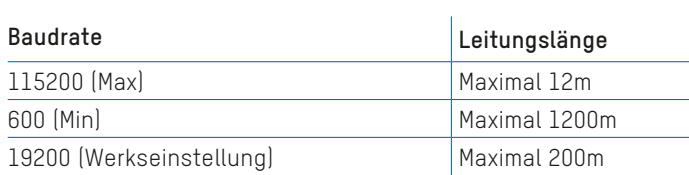

## **VERBINDUNG DER STATIONEN**

#### **Verdrahtung**

Im ModBus-Netzwerk werden zwei Drähte für MB+ und MB- bei allen Stationen durchgeschleift (siehe Bild rechts).

#### **Abschlusswiderstand**

An der letzten Station im Bus-Netzwerk ist als Abschluss ein Widerstand (120O hm) anzubringen.

Der Primär-Regler (Master) kann auch als mittlere Station in das Bus-Netzwerk einbaut werden. In diesem Fall muss an beiden der letzten Folgestationen (Slaves) jeweils ein Abschlusswiderstand angebracht werden:

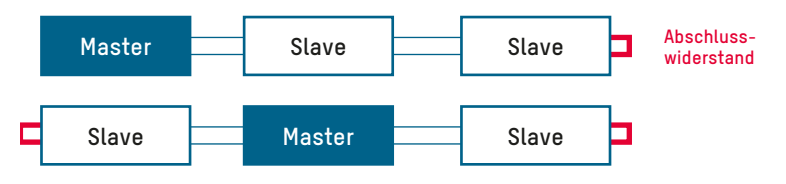

### **Witterungsgeführte Regelung**

Falls eine witterungsgeführte Heizungsregelung verwendet wird, wird der Fühler für die Aussentemperatur an der Primärstation (Master) angeschlossen (siehe Bild rechts).

Die anderen Stationen erhalten den Wert bei entsprechender Reglereinstellung

(siehe separate Regleranleitung) automatisch via ModBus-Kommunikation.

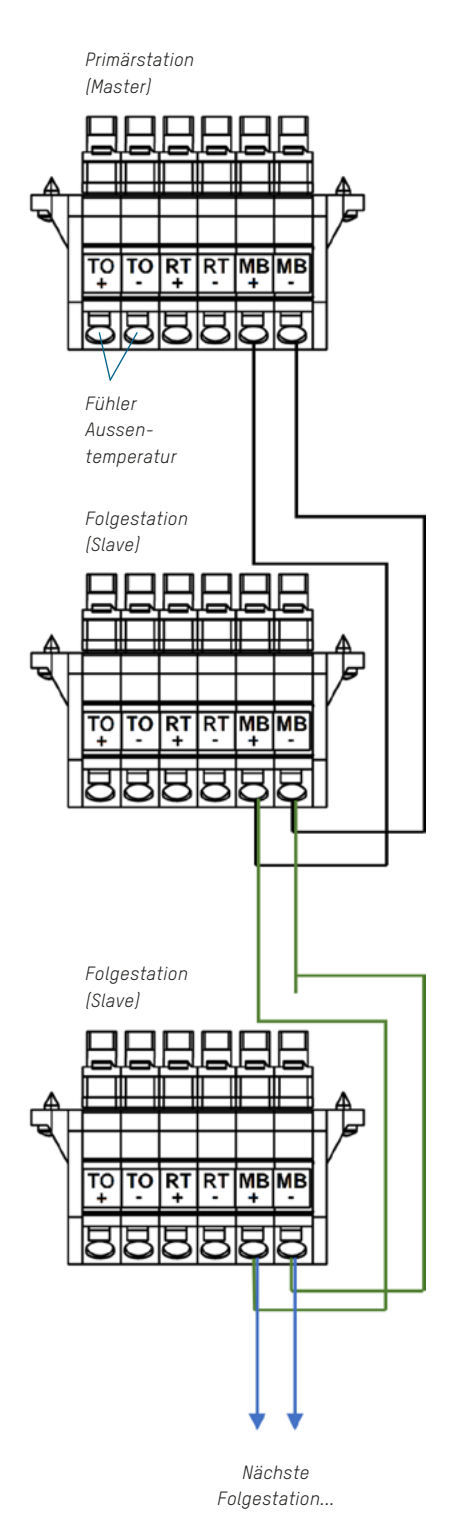

## **KONTAKT UND WEITERE INFORMATIONEN TACONOVA.COM**

**Taconova Group AG** | Neunbrunnenstrasse 40 | CH-8050 Zürich | T +41 44 735 55 55 | F +41 44 735 55 02 | group@taconova.com **Taconova GmbH** | Rudolf-Diesel-Straße 8 | D-78224 Singen | T +49 7731 98 28 80 | F +49 7731 98 28 88 | deutschland@taconova.com

inderungen vorbehalten. 03/2023 Änderungen vorbehalten. 03/2023